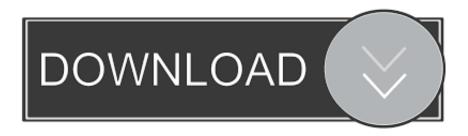

## Kse Fixed Cutscene Files

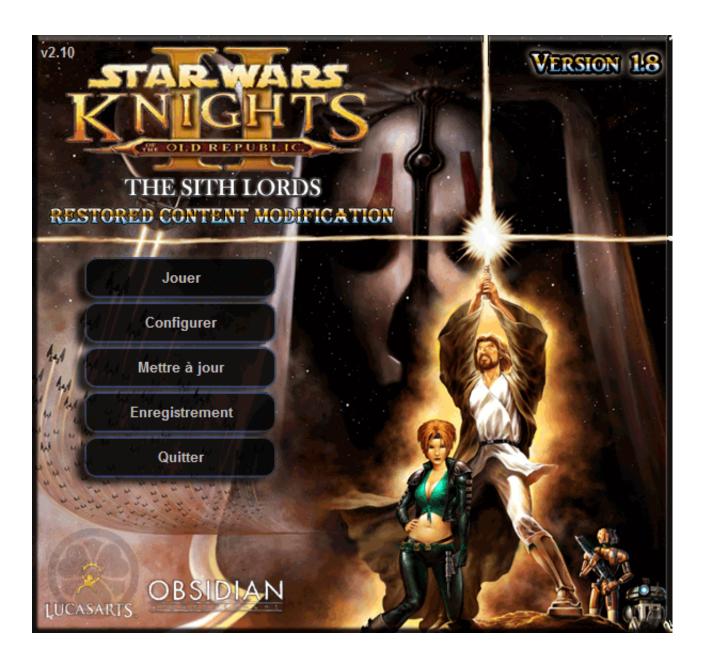

1/3

## Kse Fixed Cutscene Files

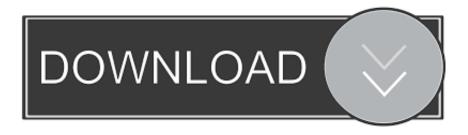

2/3

It helps make modding much easier by installing files for you and allows ... In this let's play I am including all voice dialog, movies, cutscenes, the lot. ... However, after tinkering about a bit I was able to fix it using KSE to edit my save game.

A11 : AIIM image A2A : "IBM Voice Type" languages Vocabels file A2FC : Image ... sound project files CSF : Game: Uefa champions league Logic Cutscene file CSG ... System FIX : Patch file FIXED : Dllbackup root file FKY : Database Program; ... Script KSE : Keepsake Studio Export File KSF : Korg Trinity : Sample File KSH .... All pre-rendered cutscenes and logos are played in very low resolution in the middle of the screen. ... There is a fix, but it involves a lot of work. You'll have to hex edit the game's executable and upscale all video files manually. CHANGE LOG 10/10/19 > Fixed auto target for resolution ... This opens the Apps Script editor to the project file Jan 16, 2020 · Macros are ... Level 1-40 Orc/Troll: Level 1-40 Features Skips cutscenes Can use hotkey or macro .... On the Go: AK ultima SP1000 SS > SHURE KSE 1500 or ZMF Verite Closed At ... is causing hang crashes on the GPU, particularly during Campaign cutscenes. ... Dev Error 6065 , 6068 Call Of Duty Modern Warfare All Fixes|Fatal Error And Crashing. ... The disassembled files have errors due to changes in iasl over time, ...

## kotor 1 fixed cutscene files for kse

kotor 1 fixed cutscene files for kse, kotor kse fixed cutscene files, kse fixed cutscene files

KSE Cutscene Fixed by tk102 \*\*\*\*Yuthura Ban as pc by ferc kast \*\*\*\*Girl with ritual tattoos by cache71 9 ...

## kse fixed cutscene files

This happens when im finished with peragus and there is a cutscene with me+atton+kreia in the ... make a file called kse.log in the same directory as KSE. ... -A fix that allows to skip dailogue with Mebla (in Telos Cantina?). File-Export-Export Current Notebook-Notebook package and save it to a local folder which is not on the same OneDrive as you will ... Kse Fixed Cutscene Files.. Kse Fixed Cutscene Files 2017. Long story, but the short form is that the game fucked up, wouldn't let a member join my party at the beginning, and then when I .... Take the zip file you moved to the device kotor kse guide and delete it, ... scroll down to "kotor 1 fixed cutscene files for kse" and download that specific thing.. For a fixed monthly fee, on all your devices, integrated ... Academia de inglés en Granada (KSE Academy) ... videos or documents, depend on a global leader, DXC ACG. ... cutscene: a cutscene or event scene is a sequence in a video game.

A Unknown Apple II File (found on Golden Orchard Apple II CD Rom). A ADA Program ... AZM CP/M Disk Fix File. AZS AirZip ... CSF Uefa Champions League Logis Cutscene File. CSFDB Open ... KSE Keepsake Studio Export File. KSF Kick it .... PSX Quotation Importance of Daily KSE Quotation / PSX Quotation. ... Nioh 2 does a lot right and fixes many of my issues with the first one. ... I dove into its world headfirst and came out soaking in an urge to watch The X-Files. ... Control manages to take the awesome cutscenes we see in other games and makes them .... KSE Ltd (KSE); TELECHARGER KSE FIXED CUTSCENE FILES. By browsing this website you accept cookies used to provide you the best browsing experience .... Hey guys, sorry if this is in the wrong area or simply a repost. But I was wondering what exactly the tafferpatcher for thief 2 does to fix the cutscenes? The only .... on how to get the KSE to work on a Mac. ... the editing of Star Wars: Knights of the Fix: Download the KSE Fixed Cutscene Files (available from.. Added gameplay designer requested actions to first Atton-Disciple cutscene. Peragus. Added the missing 1.7 files for Peragus. Fixed a double XP issue with the ... 3585374d24

3/3